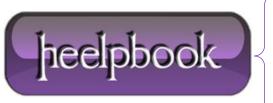

**Date:** 16/07/2012

Procedure: Visual Basic - Extracting hours, minutes and seconds from System Time

Source: <u>LINK</u> Permalink: <u>LINK</u>

Created by: HeelpBook Staff Document Version: 1.0

## VISUAL BASIC – EXTRACTING HOURS, MINUTES AND SECONDS FROM SYSTEM TIME

## **SCENARIO**

I needed to extract the current **hours**, **min** and **sec** from the **System** time and store it in 3 variables - **h**, **m** and **s**.

## **SOLUTION**

h = Format(Time, "HH") m = Format(Time, "NN") s = Format(Time, "SS")

**HEELPBOOK STAFF**: to extract correctly minutes from System date you will have to use **NN** and not **MM**.

**Date:** 16/07/2012 **Total Chars:** 302

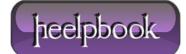

Page: 1
Total Words: 67